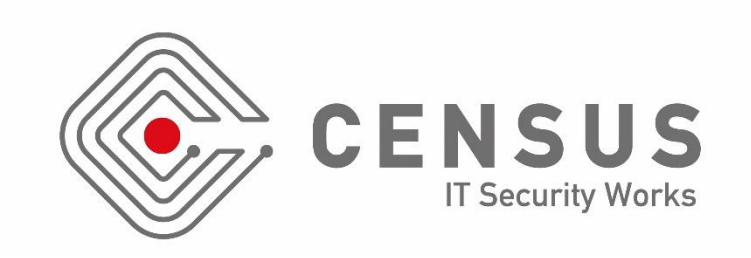

### Attacking Hexagon: Security Analysis of Qualcomm's aDSP

Dimitrios Tatsis (@dtouch3d)

tatsisd@census-labs.com

Recon Montreal 2019

# $\triangleright$  \$ whoami

- Security Researcher at CENSUS S.A.
- Reverse Engineering, Exploitation, Code Audit

I fight Androids

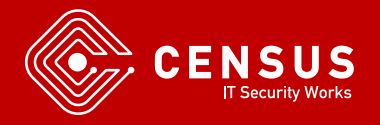

# ▷ Agenda

- **· Introduction to Hexagon and aDSP**
- **· System Architecture**
- FastRPC Framework
- Custom code on aDSP
- Attack Surface
- Fuzzing
- Conclusions

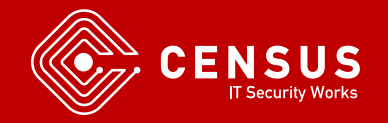

### **D** aDSP and Hexagon

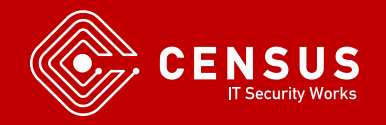

www.census-labs.com

## ▷ Qualcomm aDSP

- **E** Low power, high performance DSP coprocessor
- Exists in all modern Qualcomm SoCs
- **E** Hexagon Architecture
	- Same as Qualcomm baseband

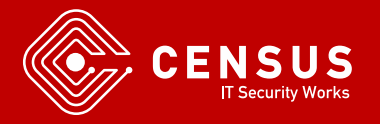

# ▷ Qualcomm aDSP

- Runs its own OS, QuRT
	- Runs Hexagon ELF files
	- Again same as Qualcomm baseband
- Provides shared objects that can be called from Android userspace in an RPC manner
- Machine Learning, Computer Vision, Audio Decoding

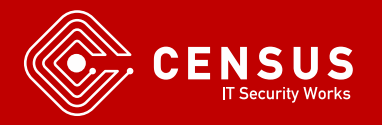

## ▷ Qualcomm aDSP

- **Qualcomm Shared Memory Subsystem** 
	- Application Processor -> aDSP communication
	- Also used for other subsystems like baseband and Wi-Fi
- aDSP needs access to main system memory
	- Argument Passing
	- Results

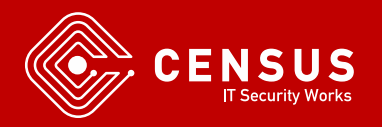

## ▷ Qualcomm aDSP - Memory

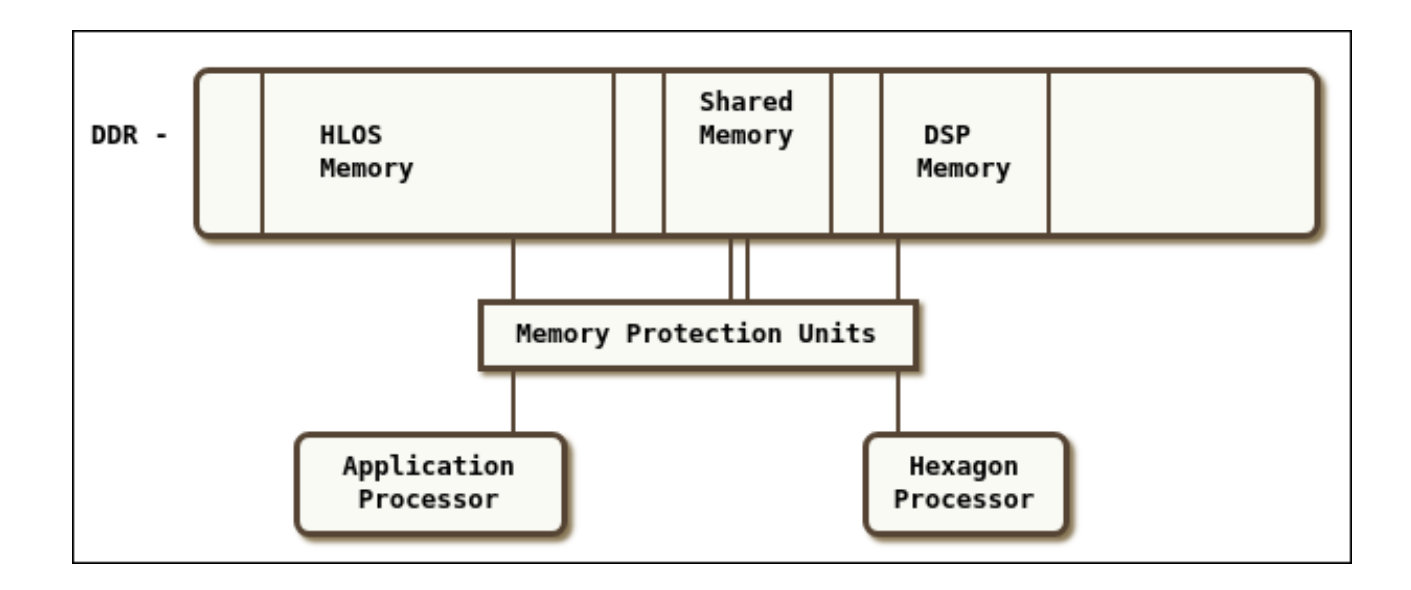

#### HLOS = High Level OS (Android, Windows)

\* As shown in the Qualcomm SDK Documentation

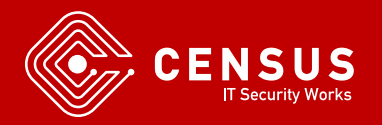

www.census-labs.com

# ▷ Qualcomm aDSP - Memory

- **Memory Protection Unit** 
	- Makes sure aDSP can access only specific memory
- Internal aDSP MMU
	- QuRT provides page tables for address translation from virtual to physical
- Limited TLB Entries
	- Large Contiguous Buffers are preferred

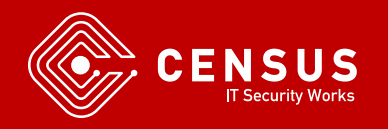

# ▷ Qualcomm aDSP - Memory

- **Memory Carveout** 
	- Android ION Allocator Contiguous
	- Specific ION Heap
	- ION buffers can be mapped to aDSP
- SMMU
	- System Memory Management Unit
	- Analogous to IOMMU in x86
	- Buffers only appear to be contiguous

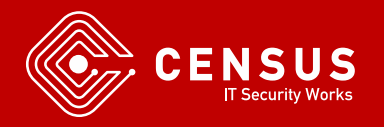

- **Exercifically designed for DSP use cases**
- VLIW 32-bit Instruction Set
- $\blacksquare$  Little-endian
- **E** Instruction Packets, compound instructions
- 4 execution units

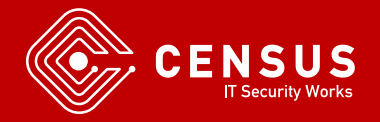

- **Registers RO-R31**
- **E** Stack Pointer, Frame Pointer, Link Register
- **E** Special hardware synchronization primitives
- Not your typical assembly language

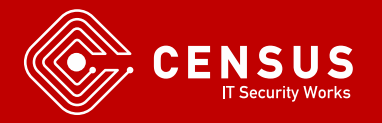

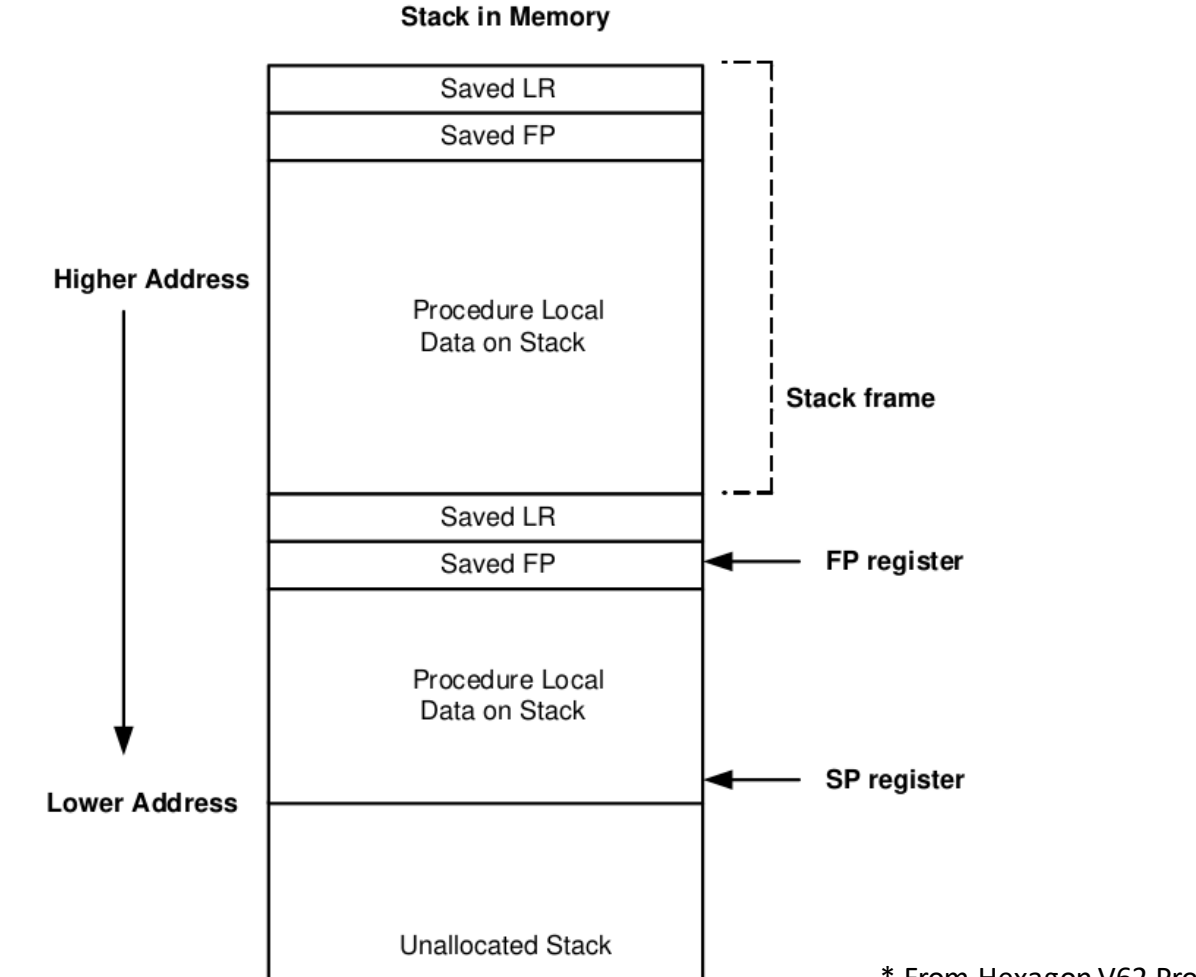

\* From Hexagon V62 Programmers Manual

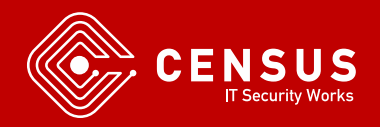

www.census-labs.com

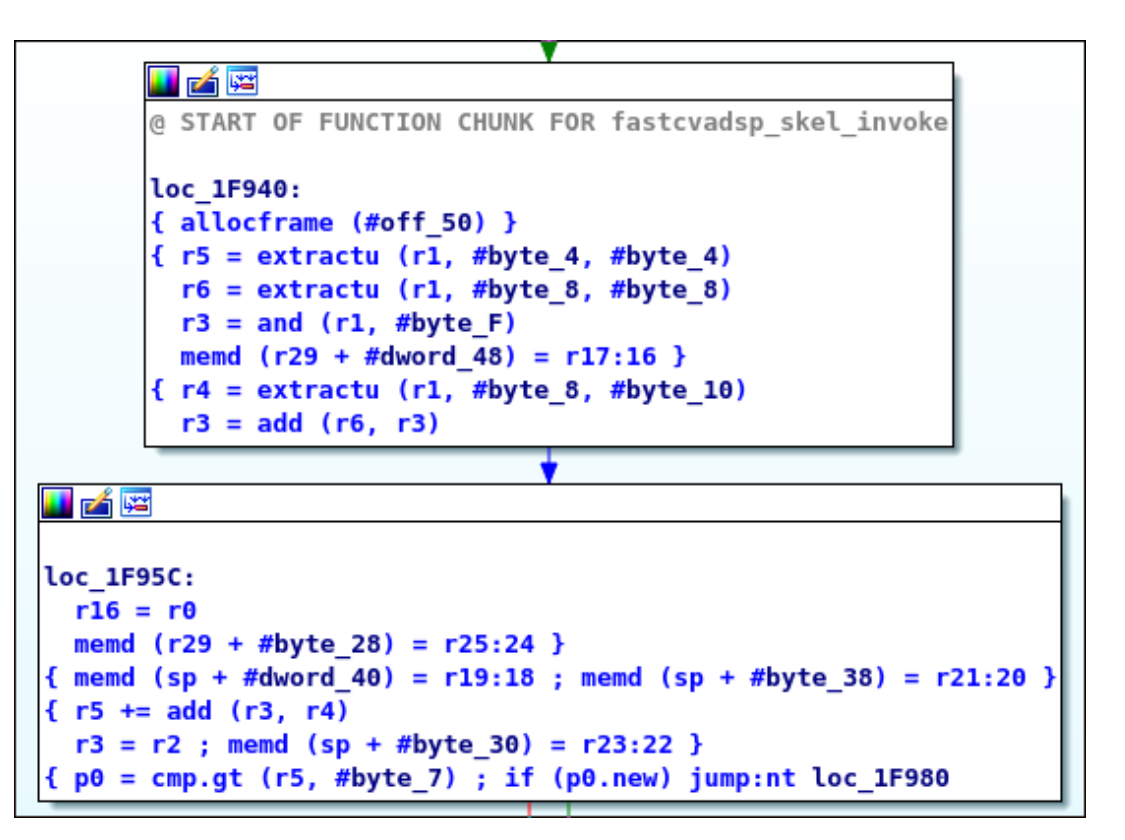

- $\blacksquare$  Instruction packets are denoted in  $\{ \ldots \}$ 
	- Instructions are executed in parallel

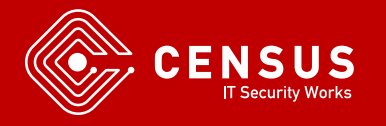

# ▷ Hexagon Hardware Security **Mitigations**

- Only on Hexagon V61 and greater
- **FRAMELIMIT Register** 
	- In frame allocation, if SP < FRAMELIMIT throw exception
- **FRAMEKEY Register** 
	- Return address XOR FRAMEKEY
	- Different for every hardware thread
	- Changes "regularly" as per documentation but no other information provided

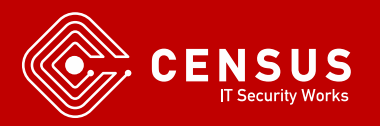

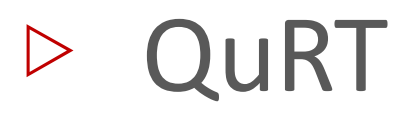

- **Qualcomm Real Time OS**
- Runs on aDSP and baseband
- **Privilege modes:** 
	- QuRT OS
	- Guest OS (root)
	- User
- **E** Scheduling, resource management, address translation

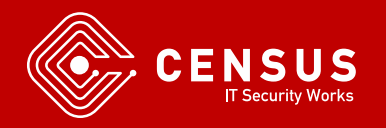

# ▷ QuRT Mitigations

- No ASLR
- Stack cookies
- $\blacksquare$  W^X
	- Can't write to executable memory
	- Can't execute data memory
- **E** Heap corruption protection

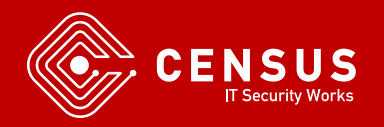

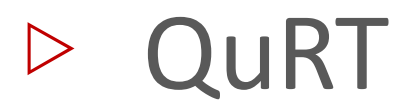

- Binary can be found in TrustZone applets folder
	- /firmware/image/
- Files: adsp.mdt, adsp.b[0-9]
- Can be reassembled by https://github.com/laginimaineb/unify\_trustlet

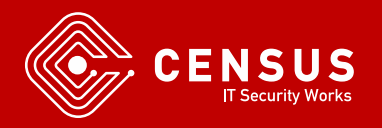

### ▷ FastRPC Framework

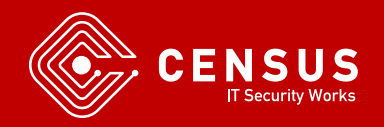

www.census-labs.com

#### ▷ FastRPC

- **E** Communication between APPS processor and aDSP
- **Qualcomm Shared Memory Subsystem**
- **·** Intermediate Libraries
	- On the Android userpace Stub
	- On the aDSP Skel
- **E** Kernel Driver

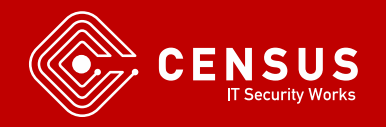

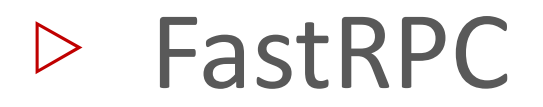

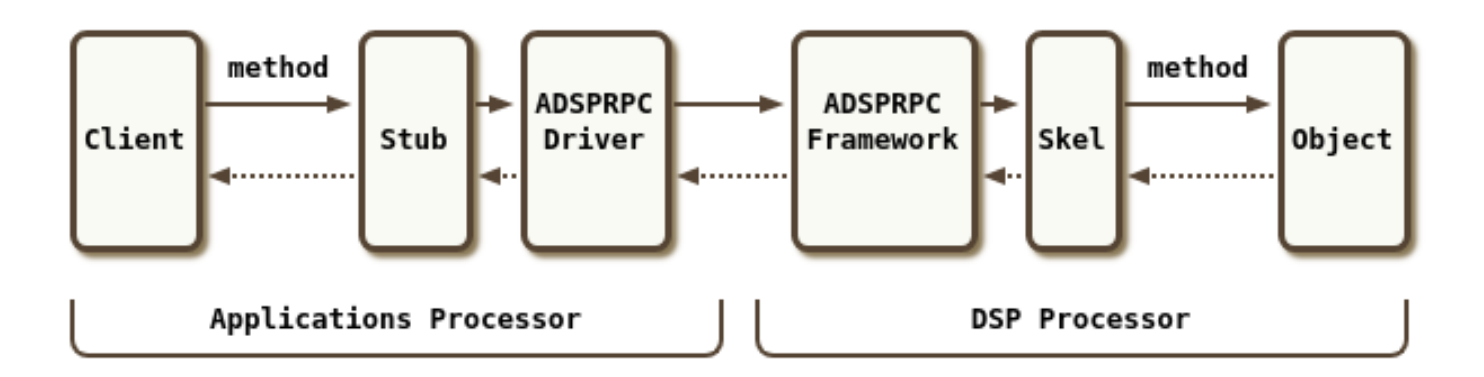

" The diagram shows the "simplified version"!

\* From Hexagon DSK Documentation

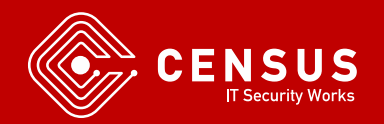

www.census-labs.com

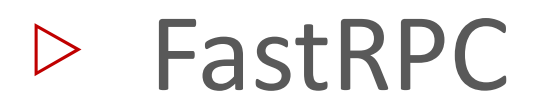

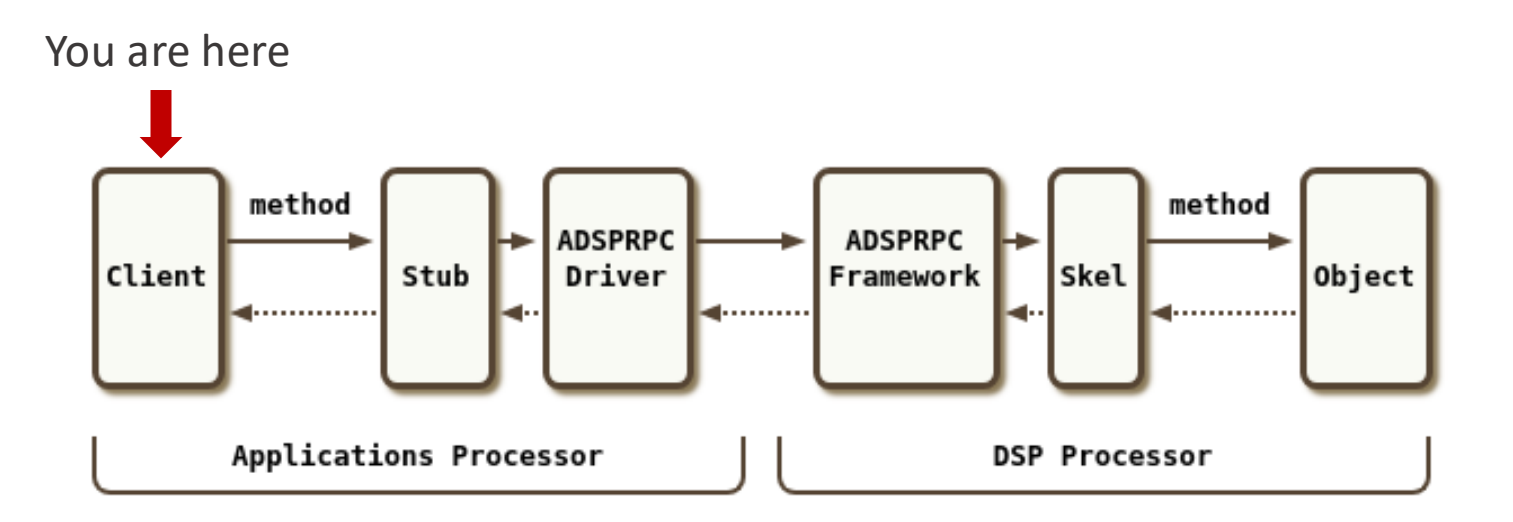

- Say we want to use aDSP from an Android App
	- Windows on Arm would be pretty much the same
- Which libraries and functions can we call?

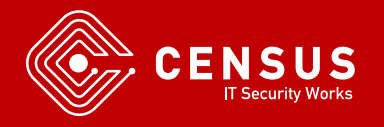

### ▷ FastRPC – Remote Filesystem

- /vendor/lib/rfsa/adsp
- Holds all libraries accessible for RPC
- **E** Available libraries vary between vendors

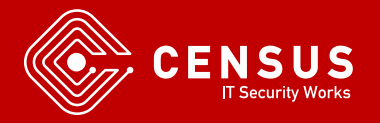

### $\triangleright$  FastRPC – Available Libraries

- $-rw-r--r--1$  root root 1263616 2018-02-13 12:44 libfastcvadsp.so  $-rw-r--r--1$  root root 550172 2017-03-08 03:55 libfastcvadsp skel.so  $-rw-r--r--1$  root root 82272 2017-03-08 03:55 libobjectMattingApp skel.so -rw-r--r-- 1 root root 99808 2017-03-08 03:55 libscveBlobDescriptor skel.so -rw-r--r-- 1 root root 429140 2017-03-08 03:55 libscveCleverCapture skel.so 635648 2017-03-08 03:55 libscveFaceRecognition skel.so  $-rw-r--r--1$  root root 41780 2017-03-08 03:55 libscveObjectSegmentation skel.so  $-rw-r--r--1$  root root  $-rw-r--r--1$  root root 399744 2017-03-08 03:55 libscveT2T skel.so 1487612 2017-03-08 03:55 libscveTextReco skel.so  $-rw-r--r--1$  root root
- **EXTERFEDE Libraries for computer vision, face recognition etc.**

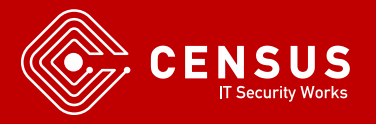

### $\triangleright$  FastRPC – Available Libraries

- **Fidding 1 For every library libXXXXX.so** 
	- XXXXXX specifies the library *name*
	- libXXXXX\_skel.so
		- Unmarshalls parameters and calls actual implementation

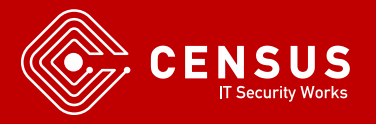

### ▷ FastRPC – libadsprpc.so

- Use the library name to get a remote *handle*
- We can use the handle to *invoke* a function on aDSP
- libadsprpc.so
	- remote\_handle\_open("libname", &handle)
	- remote\_handle\_invoke(handle, sc, args)

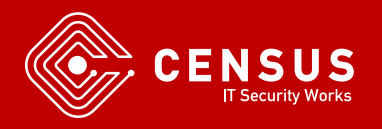

### ▷ FastRPC – libadsprpc.so

- remote\_handle\_invoke(int handle, int sc, remote\_arg\_t<sup>\*</sup> args)
- **E** Argument sc: 0xAABBCCDE
	- $\blacksquare$  AA: Method index and attributes
	- **BB: Number of input buffers**
	- CC: Number of output buffers
	- D: Number of input handles
	- E: Number of output handles

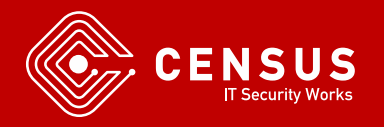

# $\triangleright$  FastRPC – libadsprpc.so

■ remote\_arg\_t<sup>\*</sup> args

```
struct remote buf {
        void *_{\mathsf{pv}};
                                  /* buffer pointer *//* length of buffer */ssize t len;
\};
union remote arg {
        struct remote buf buf; /* buffer info */
                                  /* remote handle */uint32 th;
```
 $\}$ ;

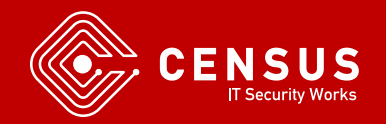

### $\triangleright$  FastRPC – libadsprpc.so

```
remote arg t args[] =
    .buf = \{.py = 0 \times deadbeel, /* Input #1 */
         len = 0 \times 1000},
    .buf = \{.py = 0 \times deadbee2, /* Input #2 */
         len = 0 \times 1000},
    .buf = \{.py = 0xdeadbee3, /* Output #1 */
         len = 0x1000}
}
```
- Eg. Remote\_handle\_invoke(handle, 0x11020100, args)
	- $\blacksquare$  Call method with index 0x11
	- 2 Input arguments, 1 Output argument

▷ FastRPC – Stub

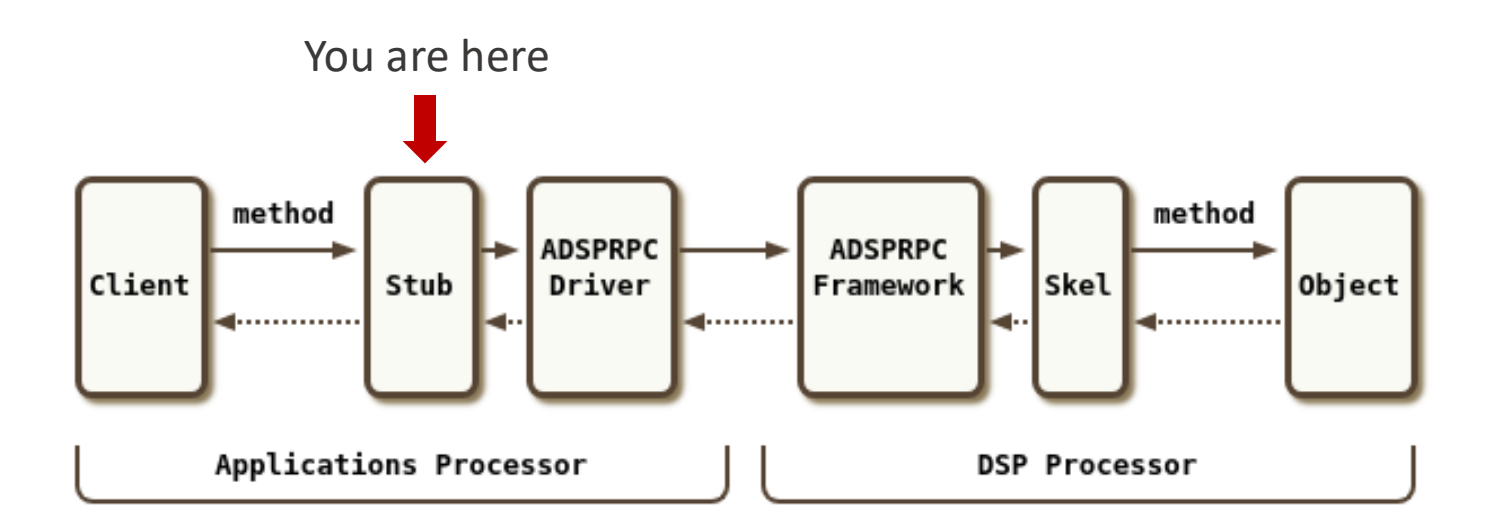

- Autogenerated 'stub' libraries call remote\_handle\_open/invoke from libadsprpc.so
- **Transparent to userspace**
- Remote\_handle\_open/invoke are ioctl wrappers

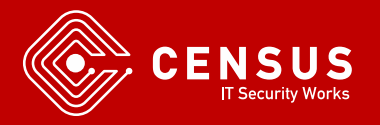

### ▷ FastRPC - Kernel

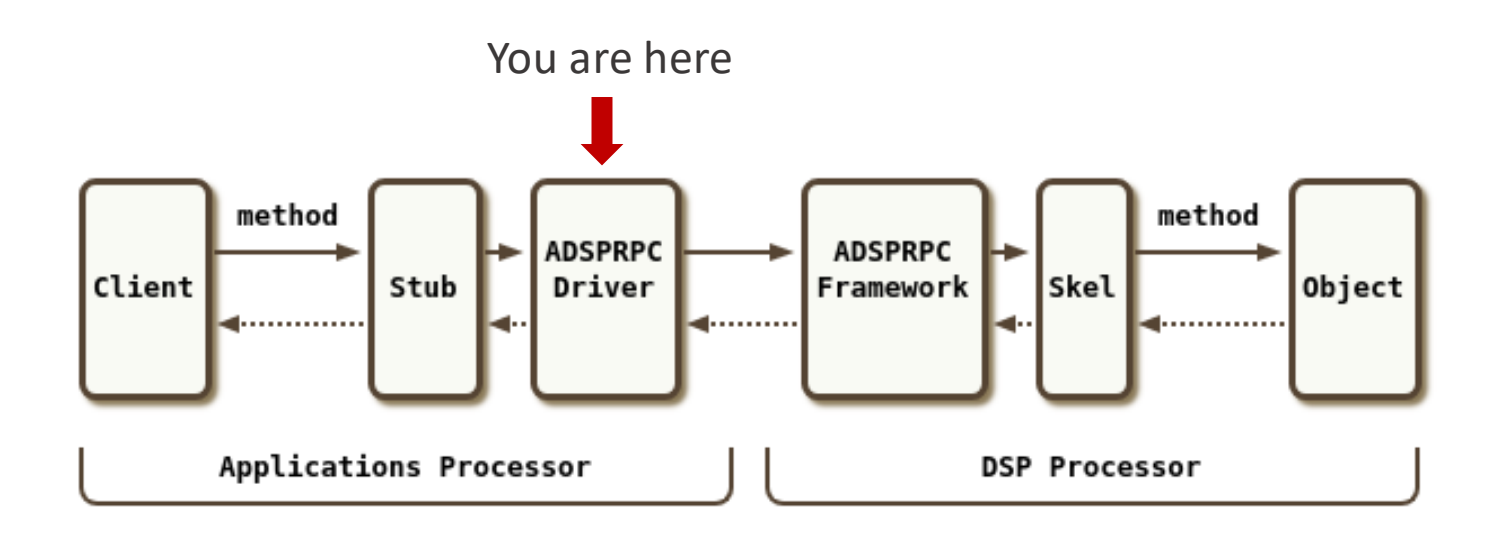

- **E** Kernel driver interface
	- /dev/adsprpc-smd
	- Protected by SELinux permissions
	- ioctl()

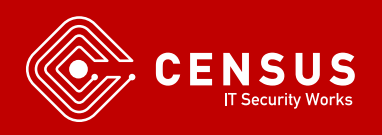

### ▷ FastRPC – IOCTL interface

- FASTRPC\_IOCTL\_INIT
- **EASTRPC\_IOCTL\_INVOKE**
- **E FASTRPC\_IOCTL\_MMAP**
- **EASTRPC\_IOCTL\_INVOKE\_FD**
- **EASTRPC\_IOCTL\_SETMODE**

# ▷ FastRPC – IOCTL interface

- FASTRPC\_IOCTL\_INIT
- **Example 2 Load a user provided ELF to aDSP** 
	- ELF mapped to ION buffer
	- Pass ION pointer and file descriptor to ELF
	- Also pass memory buffer (?)
- libadsprpc loads '/dsp/fastrpc\_shell\_0'
- **Example 1** Lots of other Hexagon binaries under /dsp

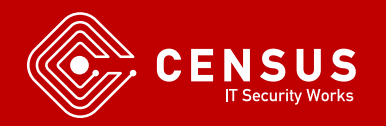

# $\triangleright$  FastRPC – fastrpc shell 0

- **EXALLE EXECUTABLE** 
	- Loads libXXXXX\_skell.so, libXXXXX.so
	- Delegates execution
	- Provides a few remote functions on its own
		- adsp\_ps Show processes running on aDSP

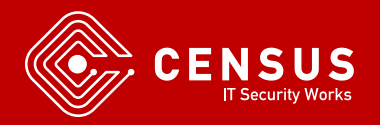

### ▷ FastRPC – Kernel

- remote\_handle\_open() calls the following IOCTLs
	- FASTRPC\_IOCTL\_INIT
		- Loads 'fastrpc\_shell\_0' unto aDSP
	- FASTRPC\_IOCTL\_INVOKE
		- Invokes a remote function with a hardcoded handle!

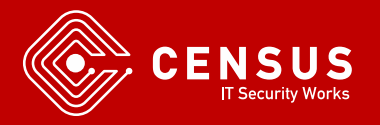

### ▷ FastRPC – Kernel

**EASTRPC\_IOCTL\_INVOKE** 

- remote\_handle\_invoke() is a thin wrapper for this
- Same Arguments: handle, sc, remote\_args
- Calls a remote function on aDSP

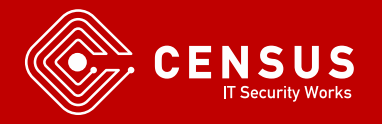
### ▷ FastRPC – Kernel

- **EASTRPC\_IOCTL\_INVOKE** 
	- Called during remote\_handle\_open()
	- With handle  $= 1$
	- A handle for system functions of some sort
	- Transfers execution to aDSP in order to get a proper handle for the library
- **E** Actually all IOCTLs lead to a FASTRPC\_IOCTL\_INVOKE code with handle = 1 and different method index

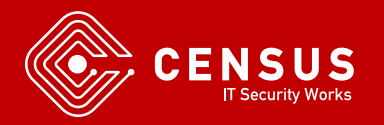

### ▷ FastRPC – Kernel

- Finally, a valid library handle is returned
- $\blacksquare$  We can now call
	- remote handle invoke(handle, sc, args)
		- FASTRPC\_IOCTL\_INVOKE
	- Qualcomm Shared Memory Subsystem
	- But how are arguments passed to aDSP ?

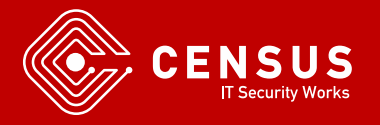

#### ▷ FastRPC – Kernel

```
int hyp assign table(struct sg table *table,
                        u32 *source vm list, int source nelems,
                        int *dest vmids, int *dest perms,
                        int dest nelems)
        desc. args[0] = virt to phys (info list --list head);desc. args[1] = info list --list size;desc. args[2] = virt to phys(sourcevm copy);desc. args[3] = sizeof(*sourcevm copy) * source nelems;desc. args[4] = virt to phys(dest info list -cdest info);desc. args[5] = dest info list - >list size;desc.aras[6] = 0:
        desc.argvinfo = SCM ARGS(7, SCM RO, SCM VAL, SCM RO, SCM VAL, SCM NO,SCM VAL, SCM VAL);
```
**EASTRPC\_IOCTL\_INVOKE** 

- Maps remote\_args to Hexagon
- fastrpc\_buf\_alloc -> hyp\_assign\_phys -> hyp\_assign\_table
- Calling TrustZone with an SCM call

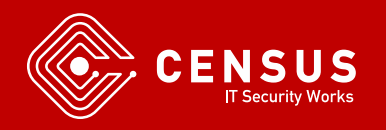

₹

### ▷ FastRPC – TrustZone

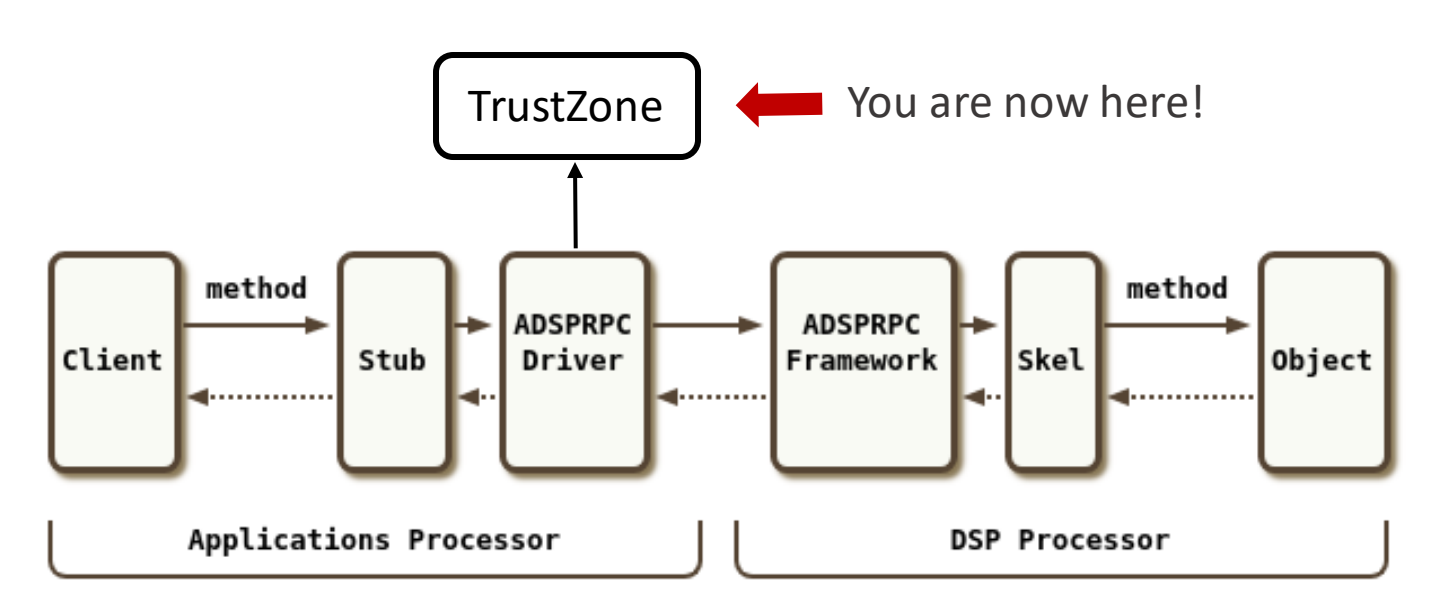

- **TrustZone**
- Make argument memory accessible to aDSP
- **· MPU/SMMU Page Table Entries**

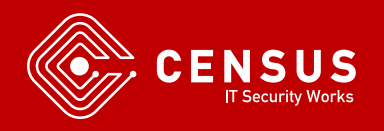

### ▷ FastRPC - QuRT

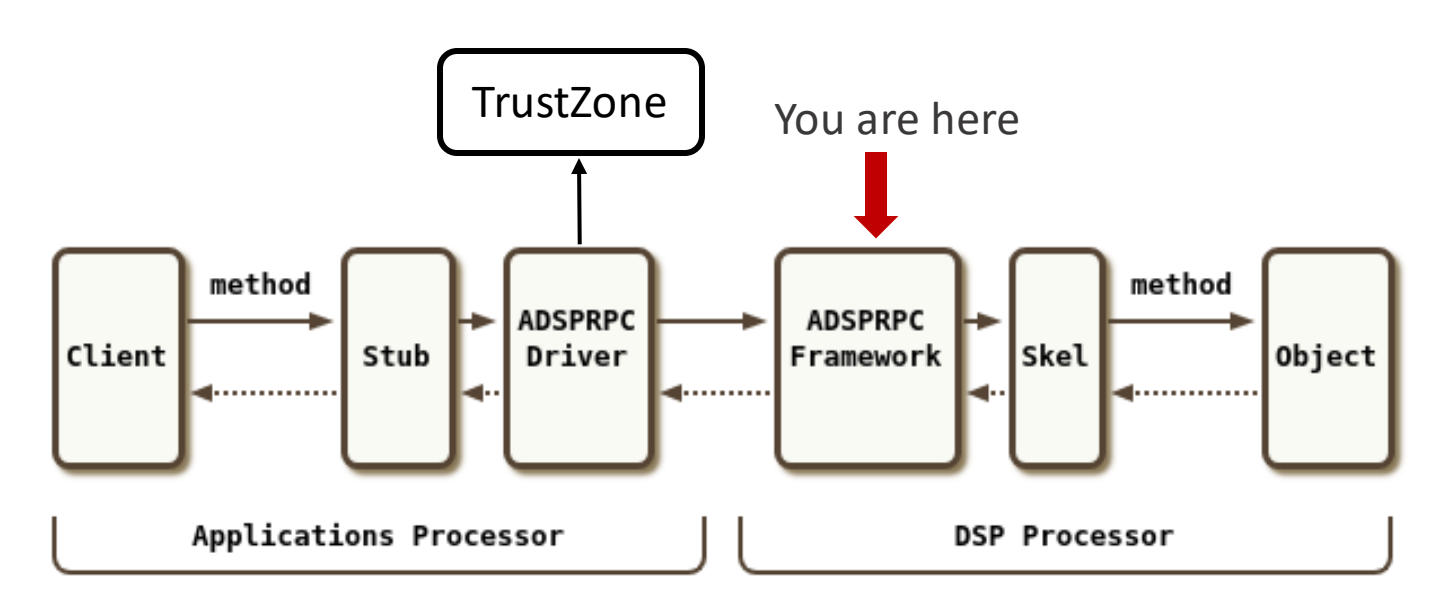

- QuRT passes execution to fastrpc\_shell\_0
- For the specific handle opened earlier, load skel library

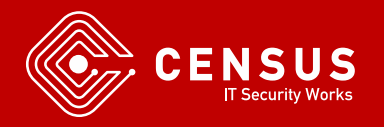

▷ FastRPC - Skel

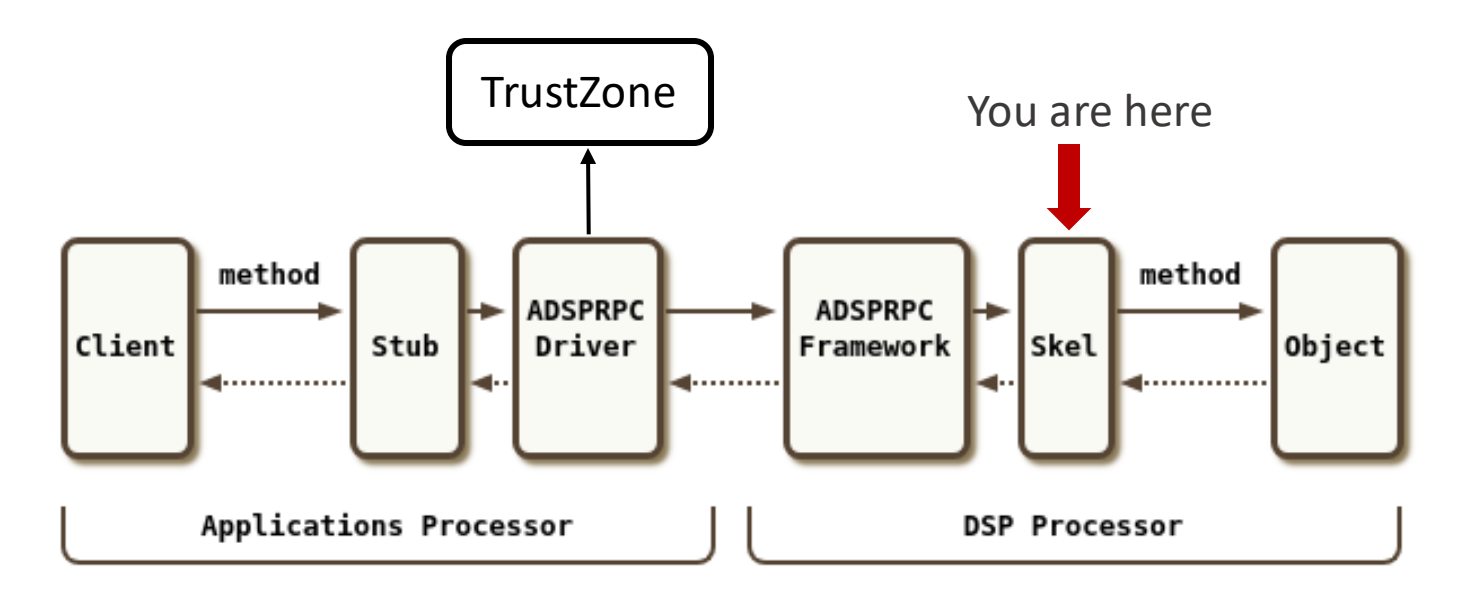

- **E** Skel library unmarshalls arguments
- Call actual function implementation based on method index

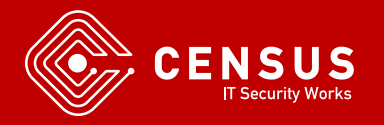

#### ▷ FastRPC - Library

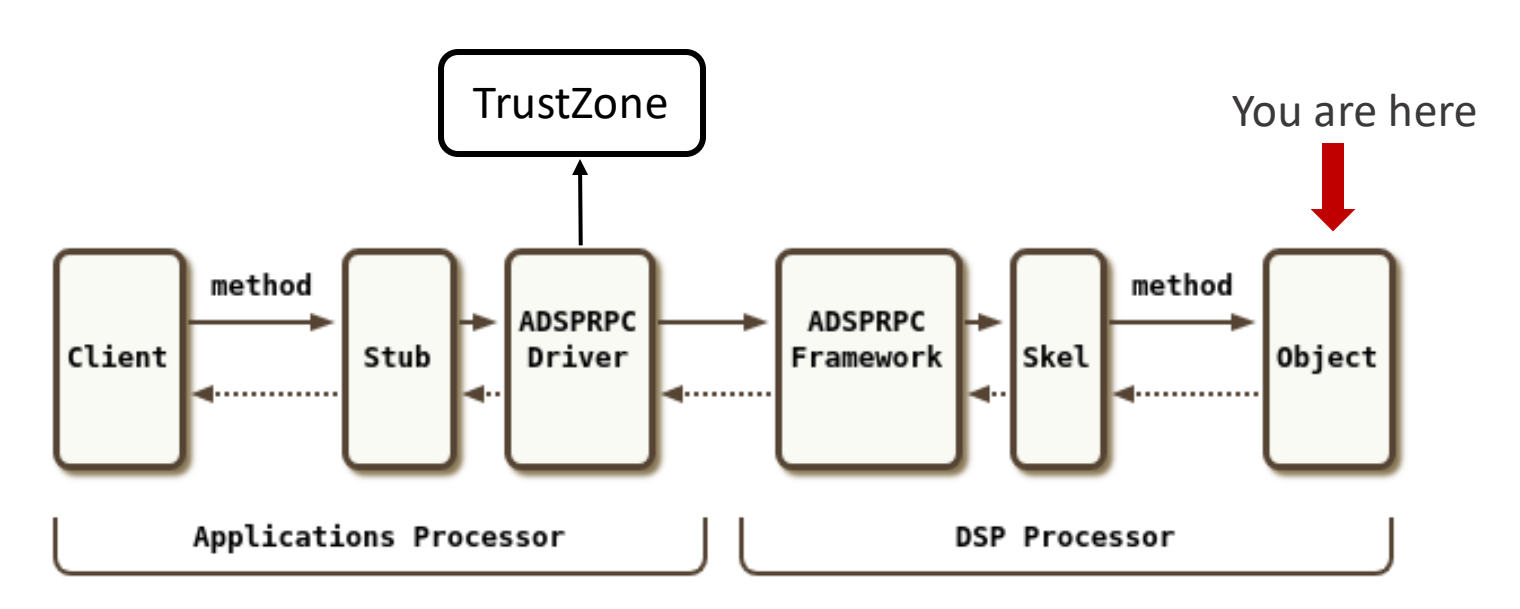

- Skel library unmarshalls arguments
- Call actual function implementation based on method index

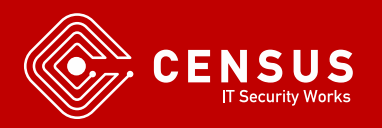

### ▷ FastRPC – Conclusion

- Now we know how to FastRPC works
- **There are still many missing pieces** 
	- TrustZone maping memory to aDSP
	- How QuRT delegates execution to libraries
	- We also saw calls with handle = 3 from the libadsprpc.so library but we could also perform our tests without them

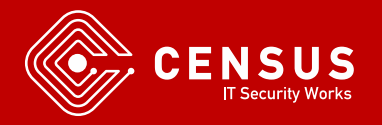

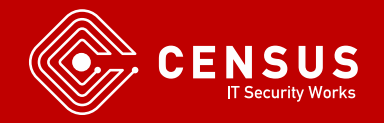

- **E** Hexagon SDK
	- Based on LLVM
	- Full toolchain Compiler, readelf, objdump, simulator!
	- Utilities
	- Documentation

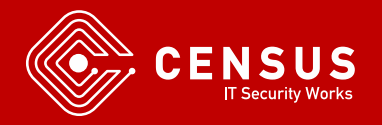

- Put our code in remote filesystem and call it from userspace
- **E** Remote filesystem is read-only
	- Get root and remount
- Remote libraries must be signed
	- Bypass sign check ?
	- Development board

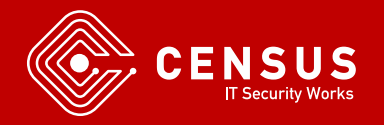

- **Intrinsyc Open-Q 820** 
	- ARM Development Board
	- MSM 8996/Snapdragon 820 (same as Pixel)
	- Exposes JTAG pins
	- Debug Fuse is enabled!

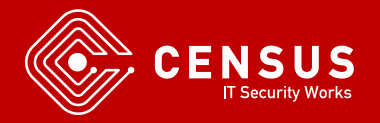

- **Debug Fuse** 
	- TrustZone
	- Enables execution of custom libraries on aDSP
- Create testsig.so and upload to remote filesystem
	- Generated by Hexagon SDK utilities
	- Needs device serial number
- And we can run our code on the development board

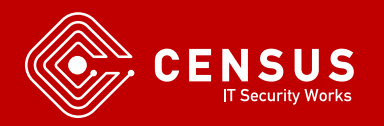

# ▷ Calculator Example

- Example code provided in Hexagon SDK
- Calculations performed on aDSP
- **Python build script and custom makefiles**
- Autogenerated stub/skel libraries

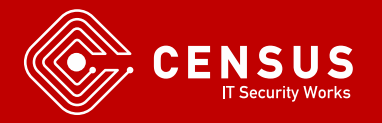

# ▷ Modified Example

```
int calculator sum(int* vec, int vecLen, int64 t* out)
₹
  *out = (int64 t)out;
  return 0;ł
```
msm8996:/vendor/bin # ./calculator

- starting calculator test
- $-$  ret = 55cf38
- We modify original calculator example
- We see aDSP's virtual address of 'out'

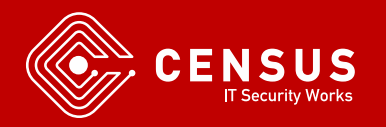

# ▷ Hardware Debugging

- Lauterbach32
	- Hardware Debugging
	- A few tens of thousands of \$
- OpenOCD and something like a Bus Blaster ?
	- No luck in my tests, but I am not the hardware type
	- There are some Lauterbach32 scripts that should be useful for bus offsets etc

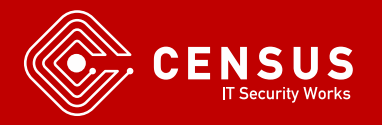

# ▷ Software Debugging

- Hexagon SDK says debugging is supported on MSM8998 development boards
	- Not tested since I had MSM8996
- **Qualcomm DIAG interface** 
	- Also used in baseband and Wi-Fi research
- Inject our own debugger in aDSP similar to "Exploring Qualcomm Baseband via ModKit" presentation

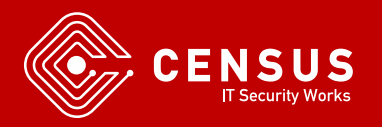

#### ▷ Attack Surface

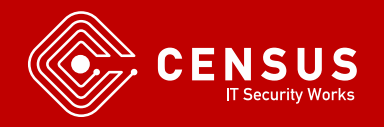

### ▷ Attack Surface

- **Android Apps** 
	- stub libraries (marshalling)
- **E** Kernel Driver
- aDSP
	- skel libraries (unmarshalling)
	- Implementation libraries

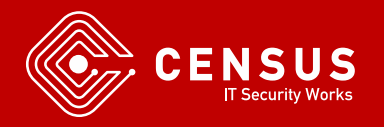

▷ Attack Surface

- Remotely, an attacker could send data that could be handled by aDSP/FastRPC code
	- Eg. Send audio/video that needs further processing
	- Browsers, messengers, etc
	- Attack on marshalling/unmarshaling libraries and implementation libraries on aDSP
- Locally, an attacker could also attack the kernel driver directly

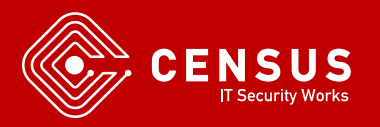

#### ▷ Attack Surface

■ aDSP

- A large number of libraries are exposed to userspace
- Audio/video decoding, numerical calculations
	- Always a red flag for exploitation
- System functions
- Open Question: Even after successful exploitation, do we cross a security boundary ?

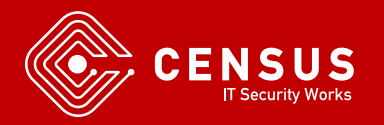

▷ Attack Surface

- Exploiting a library on aDSP, we are in QuRT userspace
	- QuRT privilege escalation ?
	- TrustZone communication ?
- MPU blocks aDSP from accessing the whole memory
	- Maybe that's more than enough?
- In newer SoCs, there are also cDSP and mDSP
	- Compute DSP, modem DSP
	- Offload work to baseband processor just like aDSP!

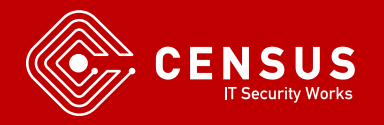

### ▷ Fuzzing

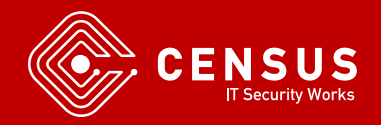

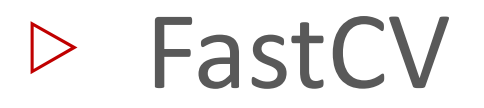

- **E** Computer Vision Library by Qualcomm
- **Provides ARM, GPU and Hexagon implementations**
- **Present on many Qualcomm Android devices**

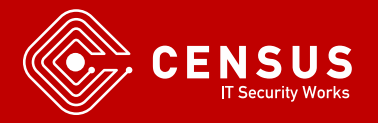

#### ▷ FastCV

- 500+ available functions
	- Matrix multiplication
	- Hamming Distance
	- Allocate/deallocate structures
	- etc
- Available on aDSP through the "fastcvadsp" handle

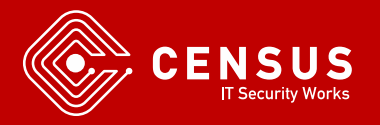

#### ▷ FastCV

- On remote filesystem:
	- Libfastcvadsp\_skel.so
		- Parameter unmarshall
	- Libfastcvadsp.so
		- Actual implementation
- **E** Hexagon disassembler ?

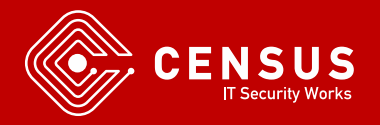

# ▷ Hexagon Disassemblers

- IDA Pro and Ghidra do not support Hexagon natively
- hexagon-llvm-objdump
	- Provided by Hexagon SDK
	- Does NOT work for some binaries (?)
- <https://github.com/programa-stic/hexag00n>
	- Some immediate operands are decoded incorrectly
	- Ask me how I know

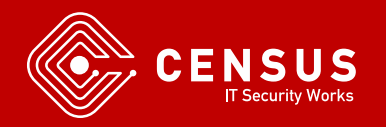

# ▷ Hexagon Disassemblers

- Radare2
	- Supported in newer versions including instruction packets
- Capstone internal build
	- Not public :(
- **E** <https://github.com/gsmk/hexagon>
	- Less issues than the others
	- Register pairs are "different" than separate registers

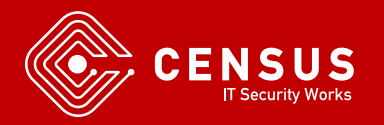

# ▷ Ghidra Hexagon Support

- **Ghidra makes adding support for new architecture easier**
- **EXELGH Processor Specification Language**
- **Bonus: Decompiler**
- I have implemented a few opcodes but there is a long way to go

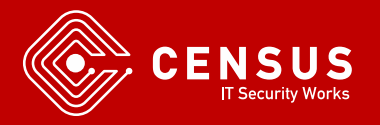

# ▷ Ghidra Hexagon Support

```
define token instr(32)
    iclass = (28, 31)Rs = (16, 20)Rd = (0, 4)s16 lo = (5, 13)s16 hi = (21, 27)i.<br>F
:^ Rd = "add"(Rs, s16) is iclass=0b1011 & Rs & Rd
      \& s16 hi \& s16 lo [ s16 = (s16 hi << 9) + s16 lo; ]
ſ
    Rd = Rs + s16:
\mathcal{F}
```
- Calculate immediate value, model instruction behavior inside braces
- Caret "^" denotes that Rd is not actually an instruction mnemonic
- Question to you: how to set "add" as the mnemonic ?

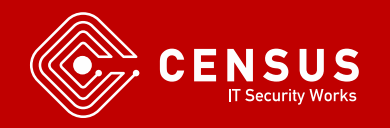

# ▷ Ghidra Hexagon Support

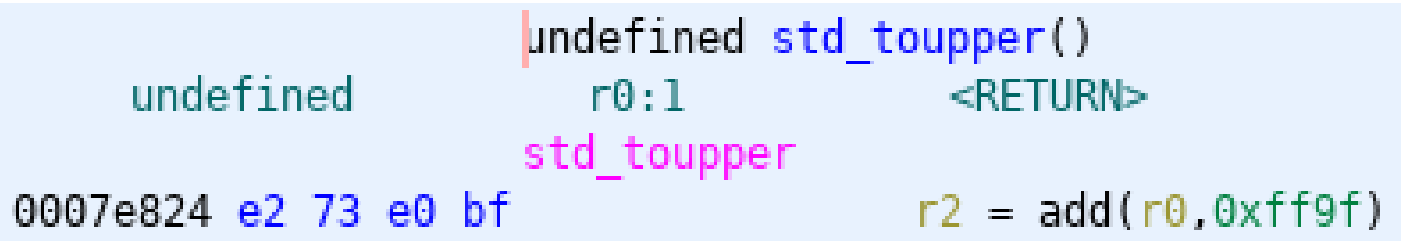

- Verified with gmsk/hexagon, radare2
- Still a long way to go

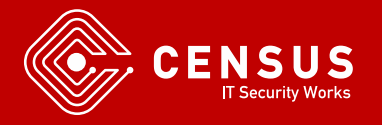

```
.globl fastcvadsp skel invoke
fastcvadsp skel invoke:
@ FUNCTION CHUNK AT LOAD:0001F940 SIZE 000001C4 BYTES
@ FUNCTION CHUNK AT LOAD:0001FB10 SIZE 00000218 BYTES
{ allocframe (#off 58) }
loc 1ED14:
{ immext (#0x62B80)
  r7 = add (pc, ##loc 62B94)r2 = r0; memd (sp + #off 50) = r17:16 } @ r2 = sc\{ r5 = extractu (r2, #byte 5, #byte 18) @ r5 = Method Index
  memd (sp + #dword 48) = r19:18; memd (sp + #dword 40) = r21:20\{ r6 = r1 ; memd (sp + #byte 38) = r23:22 } @ r1 = remote args ptr
```
- We use gmsk/hexagon plugin in IDA
- **E** Every skel library has a skel invoke function
- $\blacksquare$  R0 = sc, R1 = remote args pointer

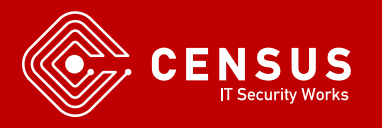

```
loc 1ED44:
                          @ 0x810c0
  r3 = \text{memw} (r7 + \text{\##0xFFFF514}){p0 = cm, dtu (r5, #byte 1F)}immext (#0xFFFFF800)
  r4 = \text{memw} (r7 + \text{\#}49xFFFFF818) } @ = 0x810c4
{ immext (#0xFFFFF800)
  r16 = memw (r7 + ##0xFFFFF81C) @ = 0x810c8
  immext (#0xFFFFF800)
  r17 = memw (r7 + ##0xFFFFF820) } @ = 0x810cc
{ if (p0) jump loc 1F880 }
```
 $\blacksquare$  If method index  $> 0x1F$  return

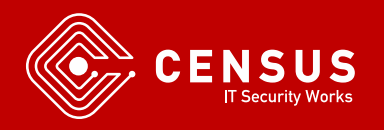

```
{ immext (\#0xB40)r7 = add (pc, ##byte B50) } @ PC = 0x1f8bc
                       @ DATA XREF: fastcvadsp fcvICPJacobianErrorSE3f32Q+1DC+o
{r5 = \text{memw} (r7 + r5 << #byte 2)} @ offset = *(0x1f8bc + (index << 2))
\{ r5 = add (r5, r7) \}{impr r5}@ jump (0x1f8bc + offset)
```
- **Else (if method index**  $\leq$  **0x1F):** 
	- Get offset from PC + (method index << 2)
	- Add offset to PC and jump
	- Let's take offset 0xFFFFFBD0

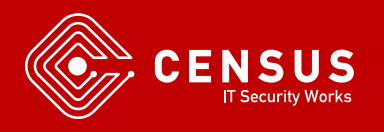

▷ FastCV Skel library

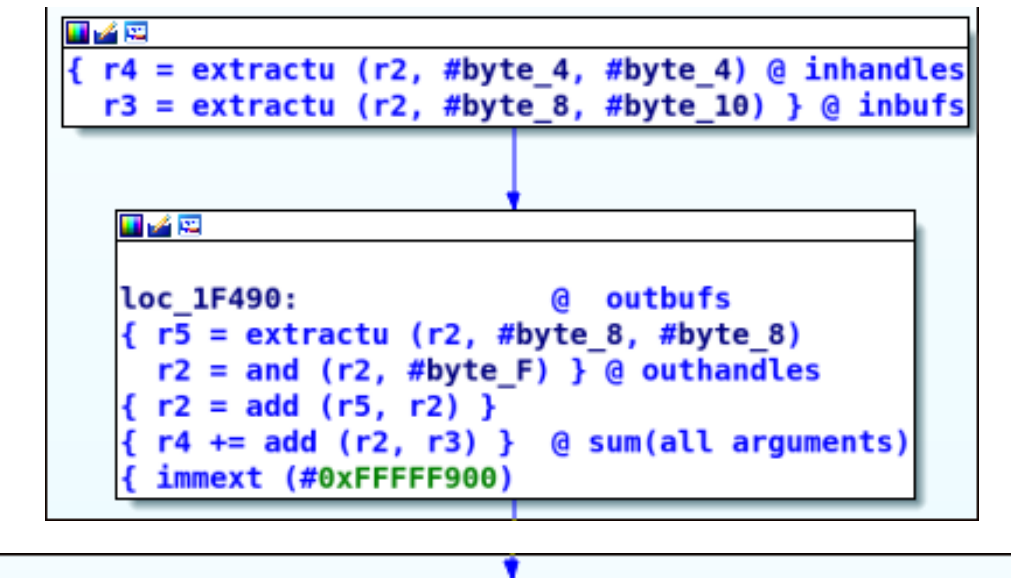

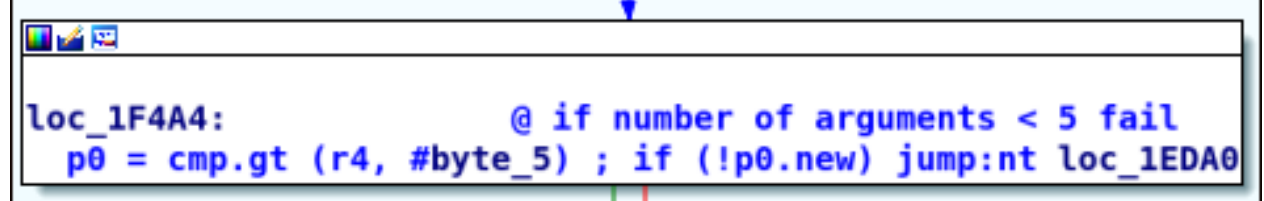

■ Validate number of arguments is correct

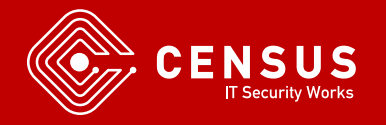

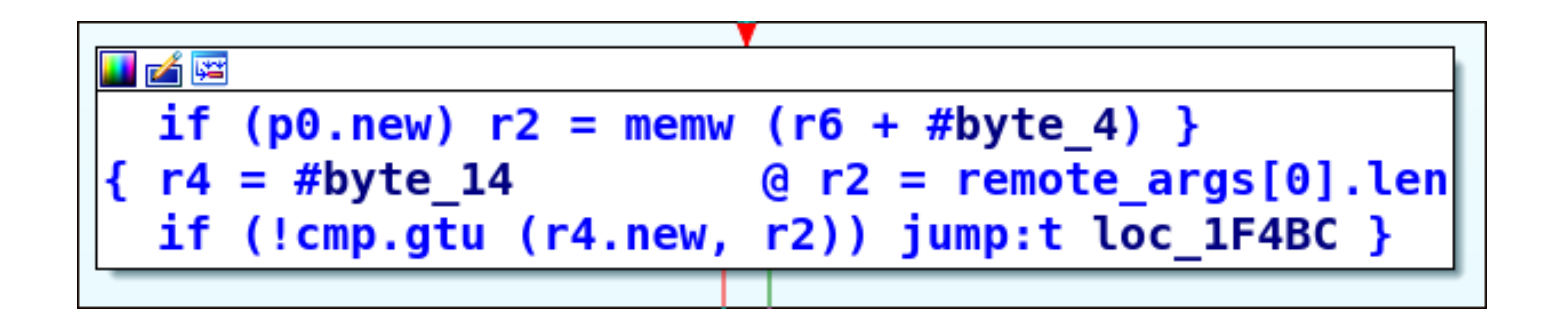

■ Check if length of first remote\_arg > 14

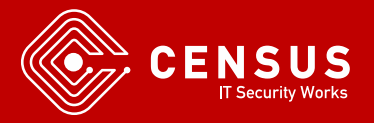
### ▷ FastCV Skel library

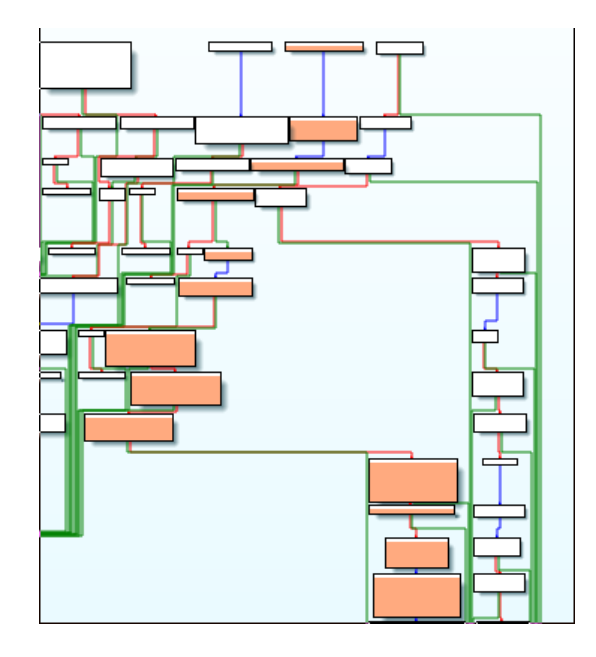

- **More checks for argument lengths**
- Unmarshalling parameters, arithmetic shifts, etc
- A few basic blocks later ...

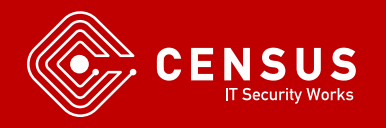

#### $\triangleright$  FastCV Skel library

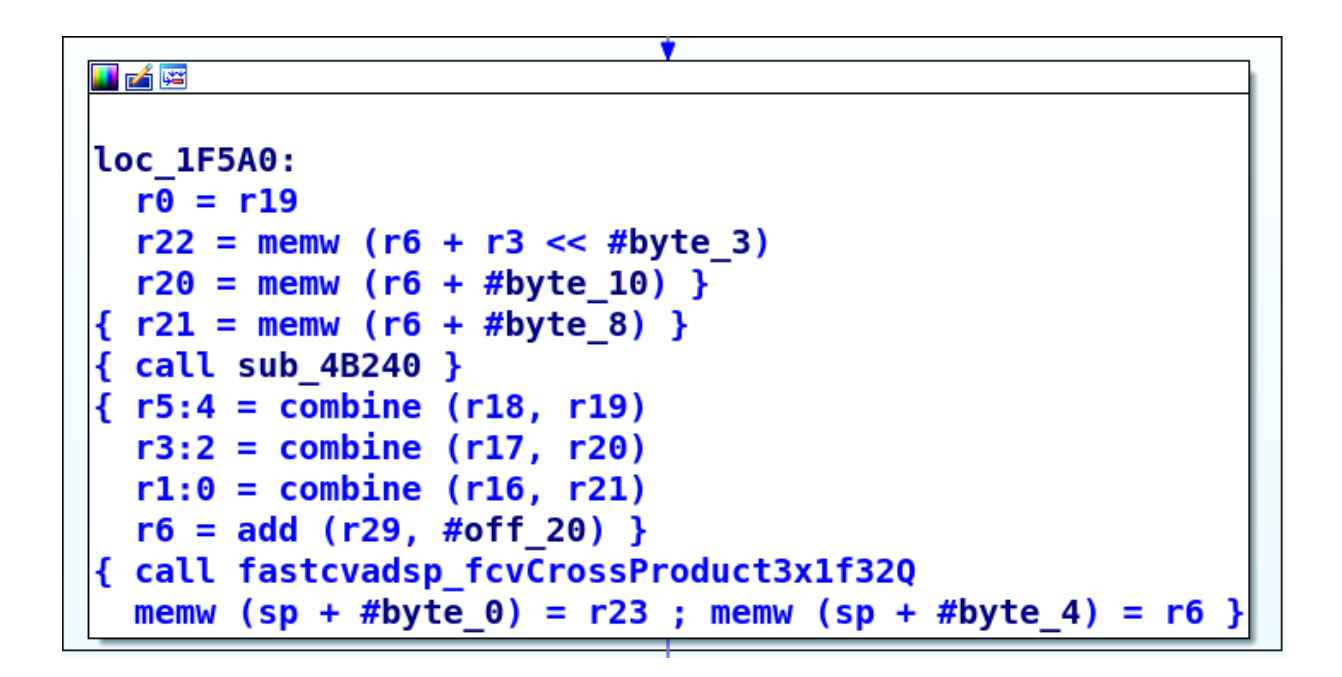

■ Finally call fastcvadsp\_fcvCrossProduct3x1f32Q

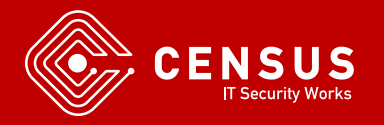

www.census-labs.com

- We know how to call functions on the aDSP
- We analyzed how FastCV expects arguments
- **A large number of complex functions are exposed**
- **EXTERGHEET Let's create the simplest fuzzer ever for FastCV**

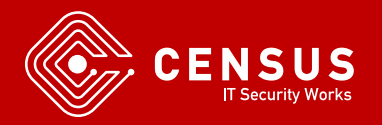

- Get a remote handle for FastCV
- Buffers with random data, but how many ? Method index?
	- For a sleepless night, parse FastCV header file, get expected number of argument, create a proper 'sc'
	- Reverse FastCV stub libraries and get 'sc' for each function

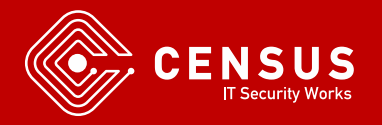

- We don't *need* any of this
- Skel library does not complain if we send more arguments than it expects!
- **Try random method index (** $\leq$  **0x1F) and hope for the best**

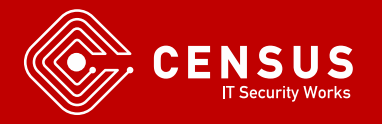

130 | msm8996:/data/local/tmp # ./fastrpc-fuzz [+] Got handle: 0xa9f0d530, ret: 0x0 [+] invoke function index: 170, sc: 0xa080800, ret: e  $[+]$  invoke function index: 195, sc: 0x3080800, ret: 0  $[+]$  invoke function index: 104, sc: 0x8080800, ret: e  $\lceil + \rceil$  invoke function index: 185, sc: 0x19080800, ret: e  $[-1]$  invoke function index: 120, sc:  $0 \times 18080800$ , ret: e  $[-1]$  invoke function index: 40, sc:  $0 \times 8080800$ , ret: e  $[+]$  invoke function index: 89, sc:  $0x19080800$ , ret: e [+] invoke function index: 4, sc: 0x4080800, ret: ffffffff [+] invoke function index: 29, sc: 0x1d080800, ret: 27  $[-1]$  invoke function index: 99, sc:  $0 \times 3080800$ , ret: 27 [+] invoke function index: 71, sc: 0x7080800, ret: 27 [+] invoke function index: 152, sc: 0x18080800, ret: 27 [+] invoke function index: 105, sc: 0x9080800, ret: 27

**E** After a few calls we get  $-1$  as return value

■ Then only 0x27 ???

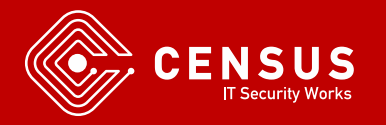

#define FASTRPC ENOSUCH 39

```
static int fastrpc internal invoke(struct fastrpc file *fl, uint32 t mode,
                                    uint32 t kernel,
                                    struct fastrpc ioctl invoke fd *invokefd)
€
        \cdotsif (!kernel) {
                VERIFY(err, 0 == context restore interrupted (fl, invoked,\&ctx) ;
                if (err)
                        goto bail;
                if (fl->sctx->smmu.faults)
```

```
err = FASTRPC ENOSUCH;
```
- Kernel sets up SMMU for aDSP
- **E** Sets fault handler for SMMU
- If fault return  $0x27 = 39$

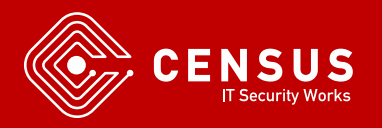

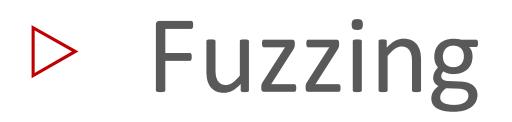

- No luck in FastCV
- **Example 1** Let's try for the shrouded in mystery handle #1
- No need to remote\_handle\_open, we can invoke this handle directly just like the kernel!

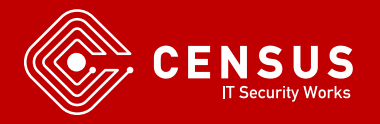

#### ▷ Crashes

[1563109.065921] Fatal error on adsp! [1563109.068361] adsp subsystem failure reason: : Excep : 0: Exception detected: frpck 0 0. [1563109.083902] L-Notify: Generel: 8 [1563109.195904] Kernel panic - not syncing: subsys-restart: Resetting the SoC - adsp crashed.

- System reboots on our development board with Android 7
- Tested on Pixel 3 with Snapdragon 845 (SD845) does not crash with latest firmware
- Evaluation
	- Analyze QuRT
	- Find function handler for handle  $= 1$
	- Hexagon Simulator
	- Debug

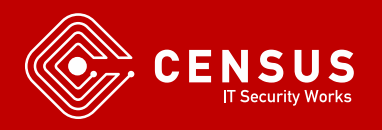

▷ Conclusions

- aDSP is a very interesting exploitation target
- We can now fuzz libraries on aDSP
- Run our own code on aDSP for further investigation
- **There is a lot of research waiting to be done here**

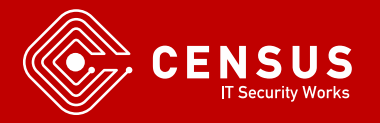

#### ▷ Future Work

- **· Proper disassembler/decompiler**
- **E** Investigate security boundary
- **•** Debug
- **Modern SoCs offer subsystems similar to aDSP** 
	- Apple Neural Engine
	- Google Pixel Visual Core
	- Huawei Neural Processing Unit

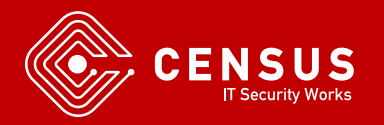

▷ References

- 1. A Journey Into Hexagon Dissecting a Qualcomm Baseband, Seamus Burke DEF CON 26 2018
- 2. Exploring Qualcomm Baseband via ModKit, Tencent Blade Team, CanSecWest 2018
- 3. Baseband exploitation in 2013: Hexagon challenges, Ralf-Philipp Weinmann PacSec 2013

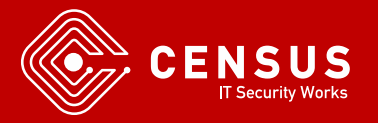

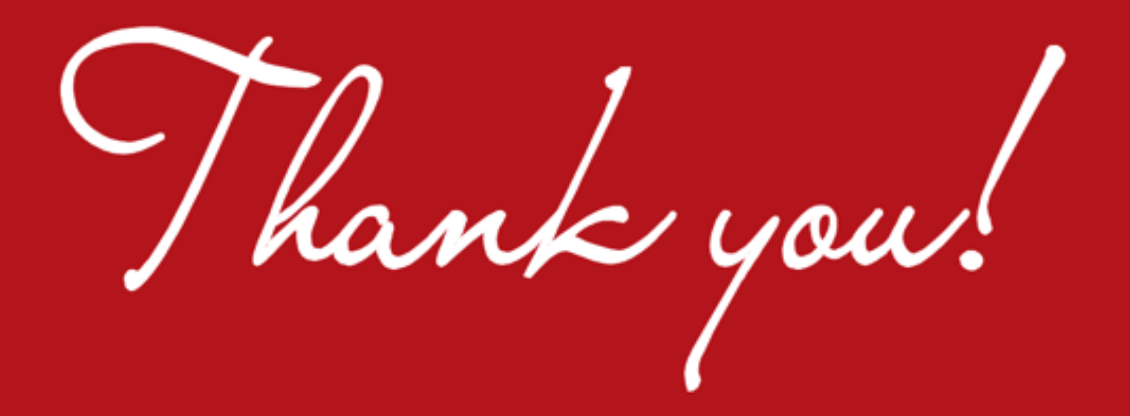

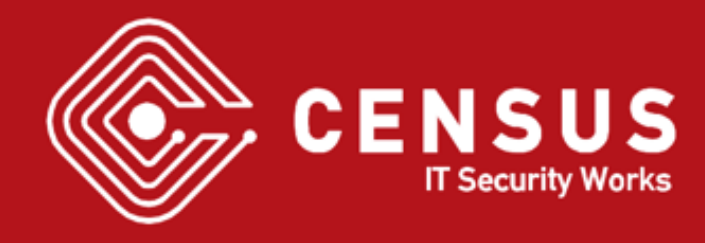